( AE )數位可程式位置錶 (電子尺,(Potentiometer)開度﹐水位) 操作說明

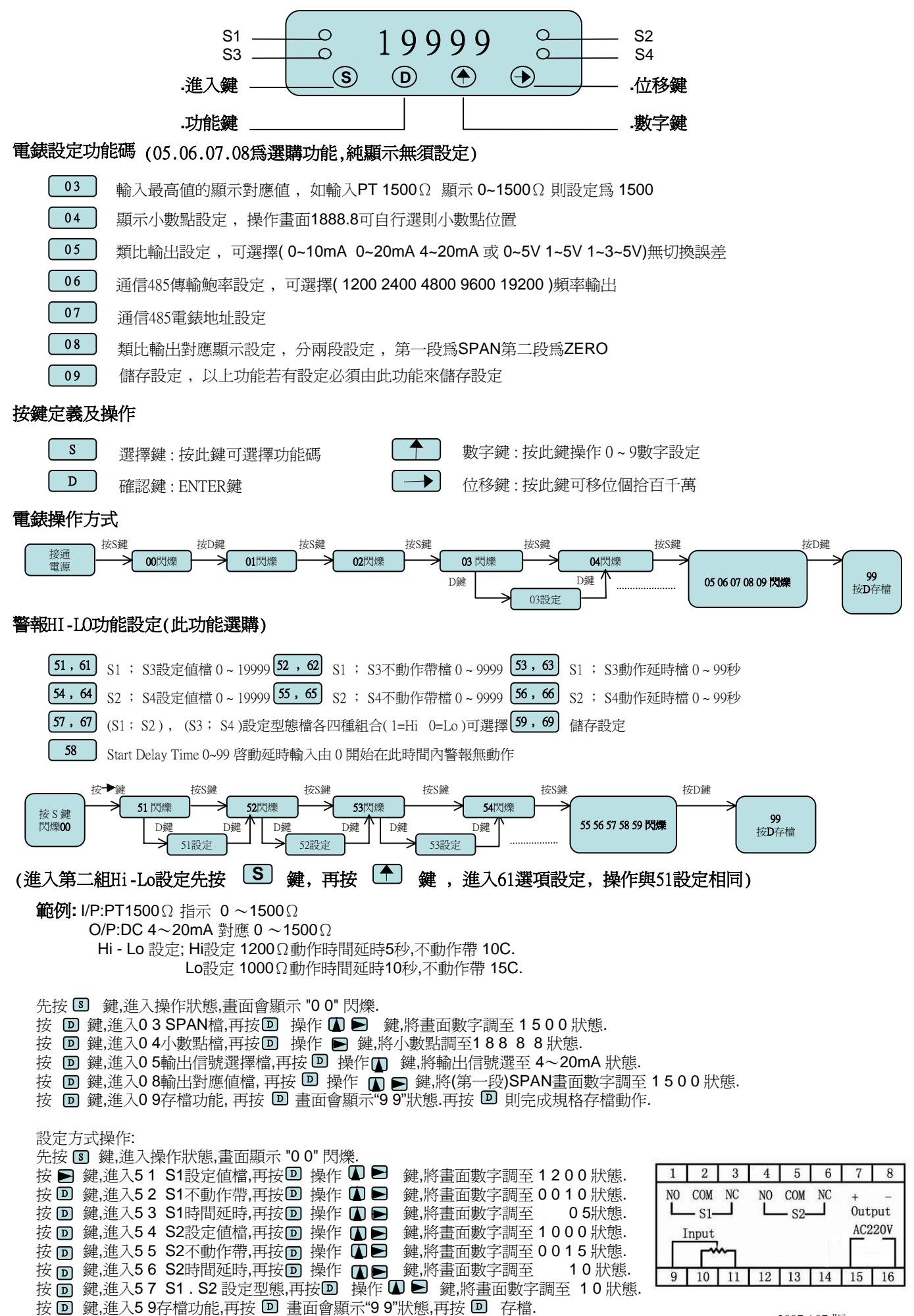